# **МИНИСТЕРСТВО НАУКИ И ВЫСШЕГО ОБРАЗОВАНИЯ РОССИЙСКОЙ ФЕДЕРАЦИИ**

## **Федеральное государственное бюджетное образовательное учреждение высшего образования**

«ТОМСКИЙ ГОСУДАРСТВЕННЫЙ УНИВЕРСИТЕТ СИСТЕМ УПРАВЛЕНИЯ И РАДИОЭЛЕКТРОНИКИ» (ТУСУР)

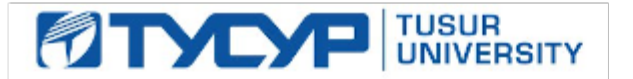

УТВЕРЖДАЮ

Ректор

Документ подписан электронной подписью Сертификат: a1119608-cdff-4455-b54e-5235117c185c<br>Владелец: Сенченко Павел Васильевич Действителен: с 17.09.2019 по 16.09.2024

#### РАБОЧАЯ ПРОГРАММА ДИСЦИПЛИНЫ

## **РАЗРАБОТКА СЕТЕВЫХ ПРИЛОЖЕНИЙ**

Уровень образования: **высшее образование - магистратура** Направление подготовки / специальность: **11.04.04 Электроника и наноэлектроника** Направленность (профиль) / специализация: **Электронные приборы и устройства сбора, обработки и отображения информации** Форма обучения: **очная** Факультет: **Факультет электронной техники (ФЭТ)** Кафедра: **Кафедра промышленной электроники (ПрЭ)** Курс: **1** Семестр: **2** Учебный план набора 2022 года

#### Объем дисциплины и виды учебной деятельности

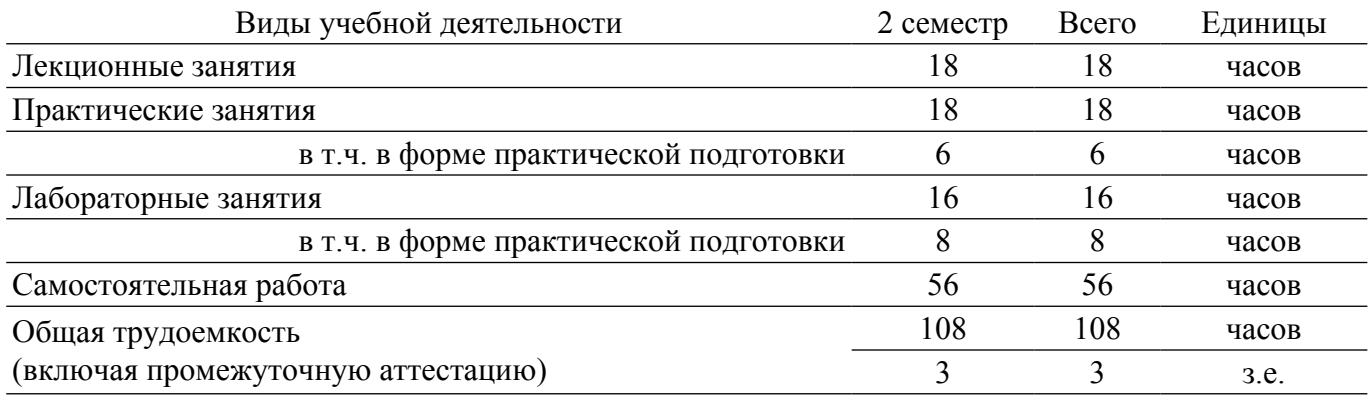

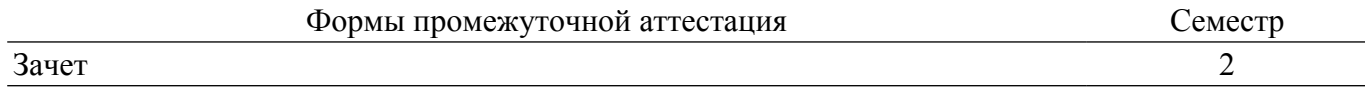

#### **1. Общие положения**

#### **1.1. Цели дисциплины**

1. Изучение технологий проектирования, создания и отладки программных средств взаимодействия приложений в информационных сетях в различных видах деятельности (инженерной, научно–исследовательской, управленческой, и др.).

#### **1.2. Задачи дисциплины**

1. Освоение навыков разработки сетевых приложений, базирующихся на клиент/серверной модели.

2. Изучение основных понятий и логических основ компьютерных сетей с точки зрения организации распределенных многопроцессных и многопоточных приложений.

3. Изучение средств синхронизации потоков и процессов, методов межпроцессного обмена данными (сокеты, удаленный вызов процедур, логические каналы).

#### **2. Место дисциплины в структуре ОПОП**

Блок дисциплин: Б1. Дисциплины (модули).

Часть блока дисциплин: Часть, формируемая участниками образовательных отношений.

Модуль дисциплин: Модуль профессиональной подготовки (major).

Индекс дисциплины: Б1.В.01.07.

Реализуется с применением электронного обучения, дистанционных образовательных технологий.

#### **3. Перечень планируемых результатов обучения по дисциплине, соотнесенных с индикаторами достижения компетенций**

Процесс изучения дисциплины направлен на формирование следующих компетенций в соответствии с ФГОС ВО и основной образовательной программой (таблица 3.1):

Компетенция Индикаторы достижения компетенции Планируемые результаты обучения по дисциплине **Универсальные компетенции** - - - **Общепрофессиональные компетенции** - - - **Профессиональные компетенции**

Таблица 3.1 – Компетенции и индикаторы их достижения

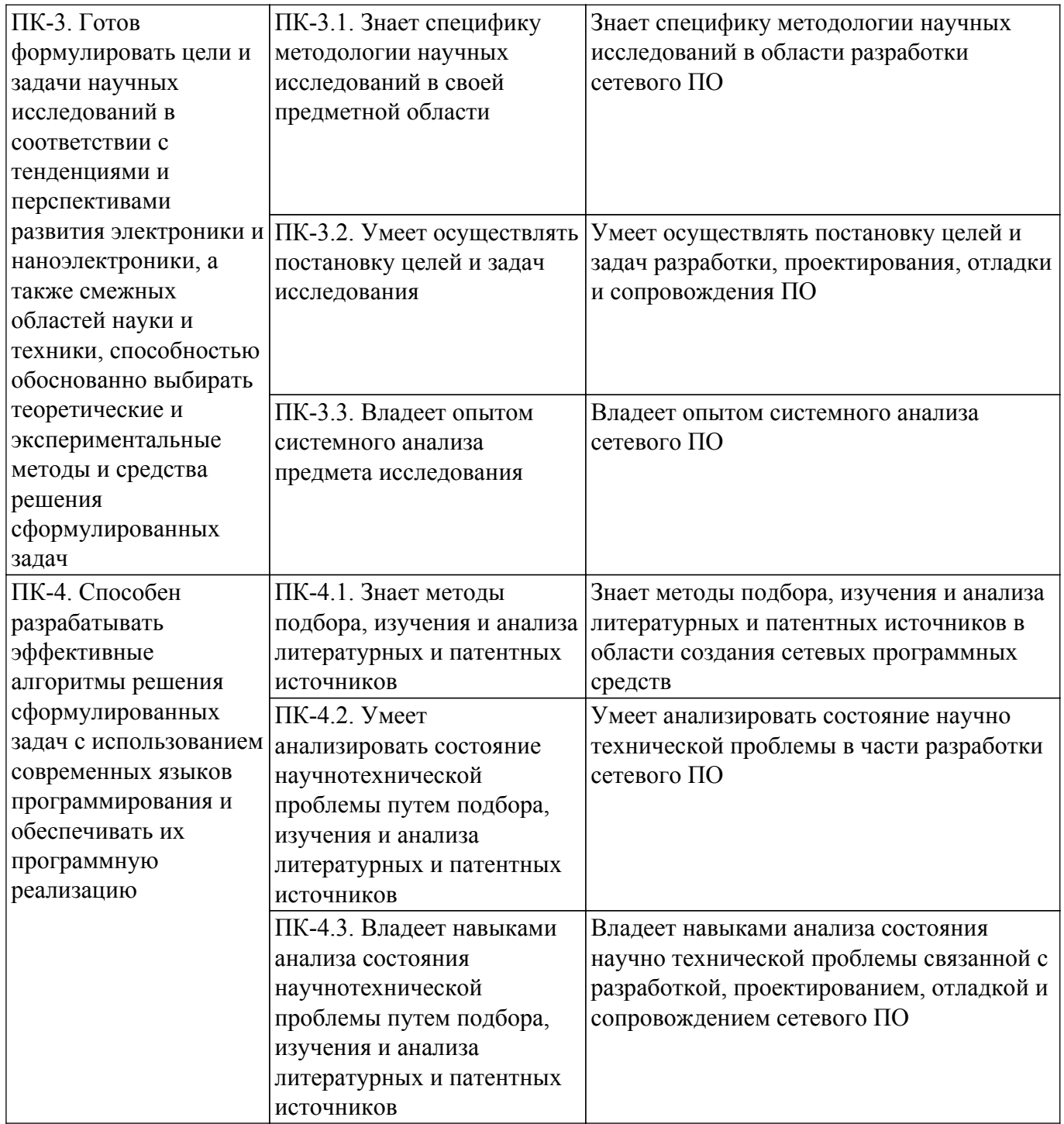

#### **4. Объем дисциплины в зачетных единицах с указанием количества академических часов, выделенных на контактную работу обучающихся с преподавателем и на самостоятельную работу обучающихся**

Общая трудоемкость дисциплины составляет 3 зачетных единиц, 108 академических часов. Распределение трудоемкости дисциплины по видам учебной деятельности представлено в таблице 4.1.

Таблица 4.1 – Трудоемкость дисциплины по видам учебной деятельности

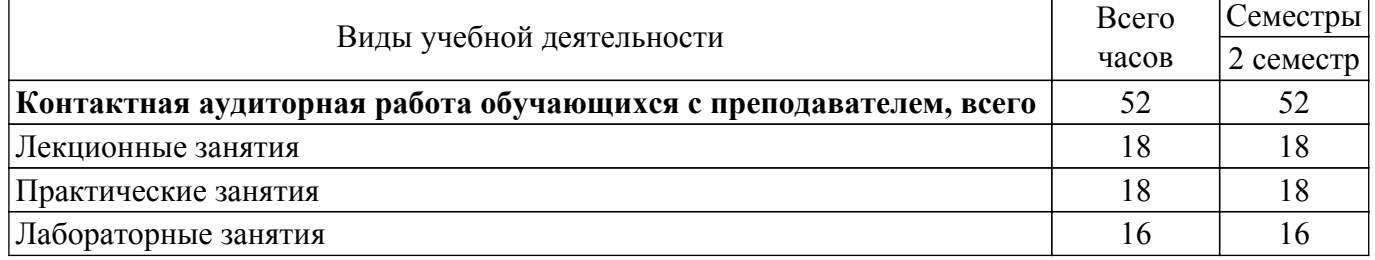

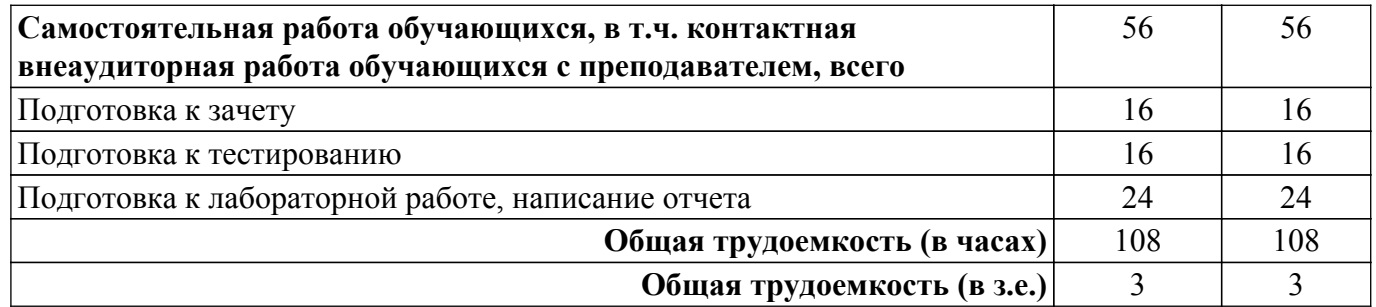

#### **5. Структура и содержание дисциплины**

#### **5.1. Разделы (темы) дисциплины и виды учебной деятельности**

Структура дисциплины по разделам (темам) и видам учебной деятельности приведена в таблице 5.1.

Таблица 5.1 – Разделы (темы) дисциплины и виды учебной деятельности

| Названия разделов (тем)<br>дисциплины | Лек.<br>зан., ч | Прак.<br>зан., ч | Лаб.<br>раб. | Сам.<br>раб., ч | Всего часов<br>(6e <sub>3</sub> )<br>экзамена) | Формируемые<br>компетенции |  |
|---------------------------------------|-----------------|------------------|--------------|-----------------|------------------------------------------------|----------------------------|--|
| 2 семестр                             |                 |                  |              |                 |                                                |                            |  |
| 1 Программное обеспечение             | $\overline{4}$  | 18               | 4            | 14              | 40                                             | $\Pi K-3$ , $\Pi K-4$      |  |
| компьютерных сетей                    |                 |                  |              |                 |                                                |                            |  |
| 2 Программные интерфейсы              | $\overline{4}$  |                  | 4            | 14              | 22                                             | $\Pi K-3$ , $\Pi K-4$      |  |
| 3 Удаленный вызов процедур            | $\overline{4}$  |                  | 4            | 14              | 22                                             | $\Pi K-3$ , $\Pi K-4$      |  |
| 4 Многопоточные приложения            | 6               |                  | 4            | 14              | 24                                             | $\Pi K-3$ , $\Pi K-4$      |  |
| Итого за семестр                      | 18              | 18               | 16           | 56              | 108                                            |                            |  |
| Итого                                 | 18              | 18               | 16           | 56              | 108                                            |                            |  |

#### **5.2. Содержание разделов (тем) дисциплины**

Содержание разделов (тем) дисциплины (в т.ч. по лекциям) приведено в таблице 5.2. Таблица 5.2 – Содержание разделов (тем) дисциплины (в т.ч. по лекциям)

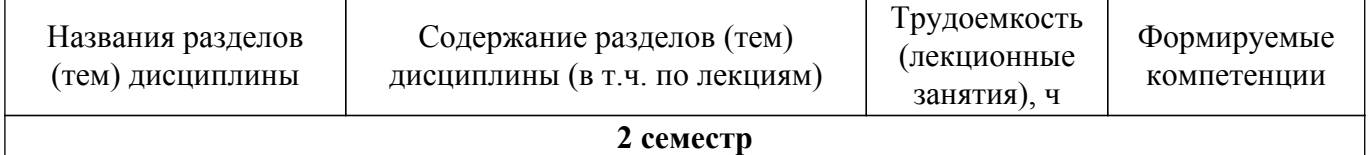

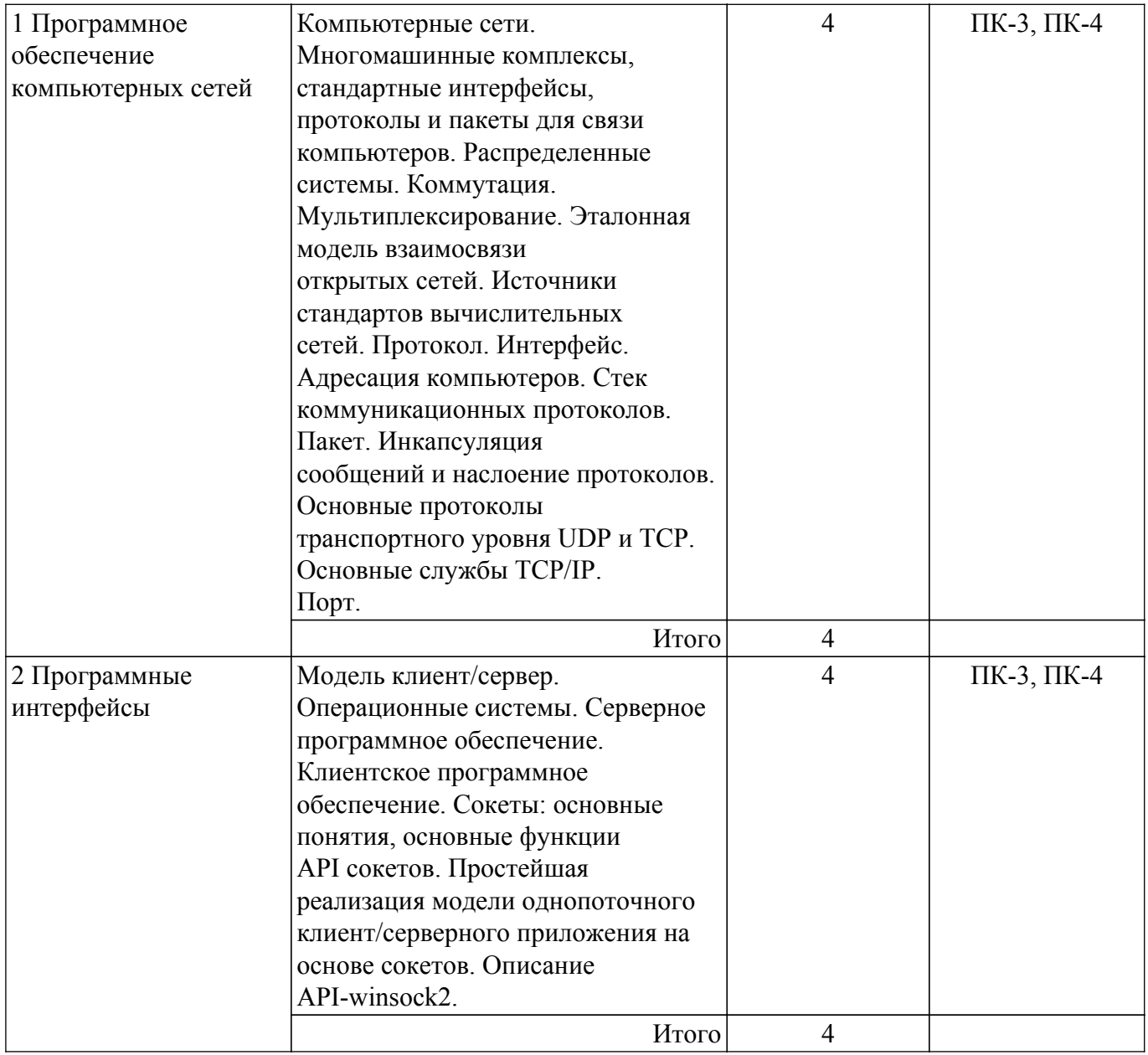

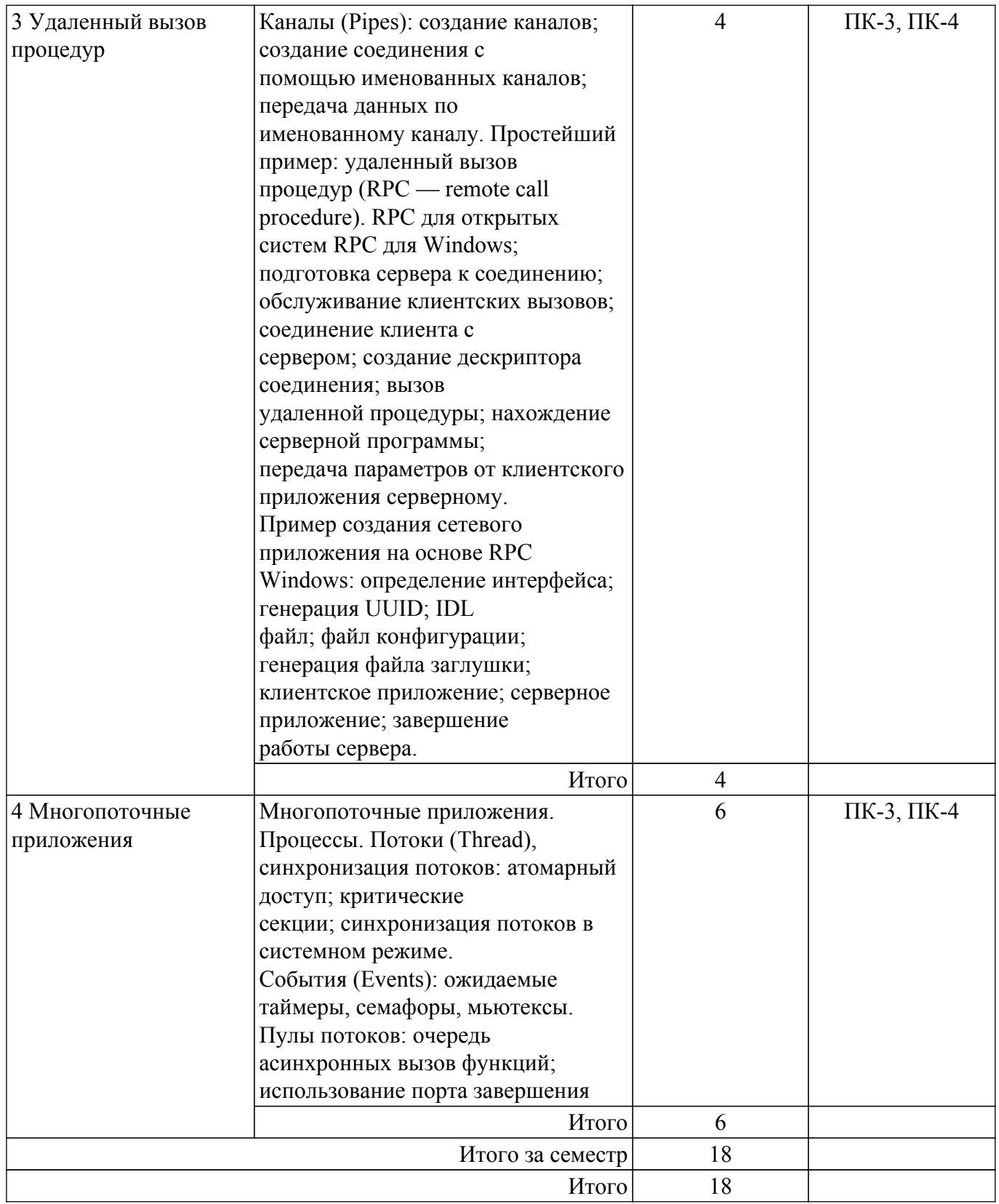

## **5.3. Практические занятия (семинары)**

Наименование практических занятий (семинаров) приведено в таблице 5.3.

Таблица 5.3 – Наименование практических занятий (семинаров)

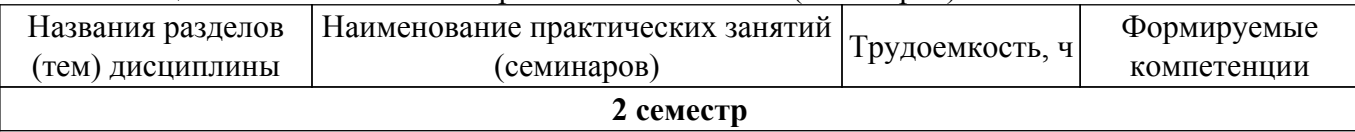

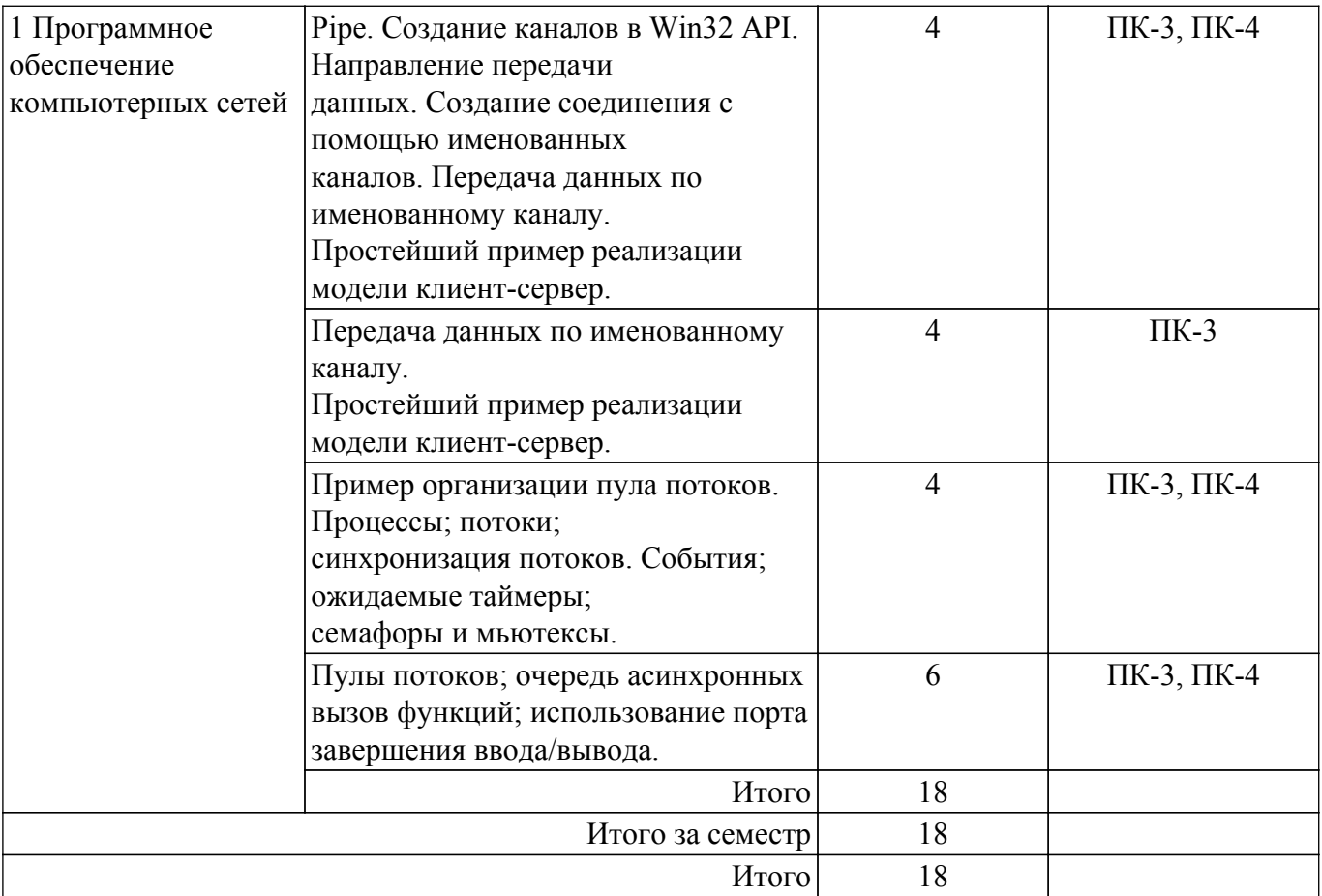

## **5.4. Лабораторные занятия**

Наименование лабораторных работ приведено в таблице 5.4. Таблица 5.4 – Наименование лабораторных работ

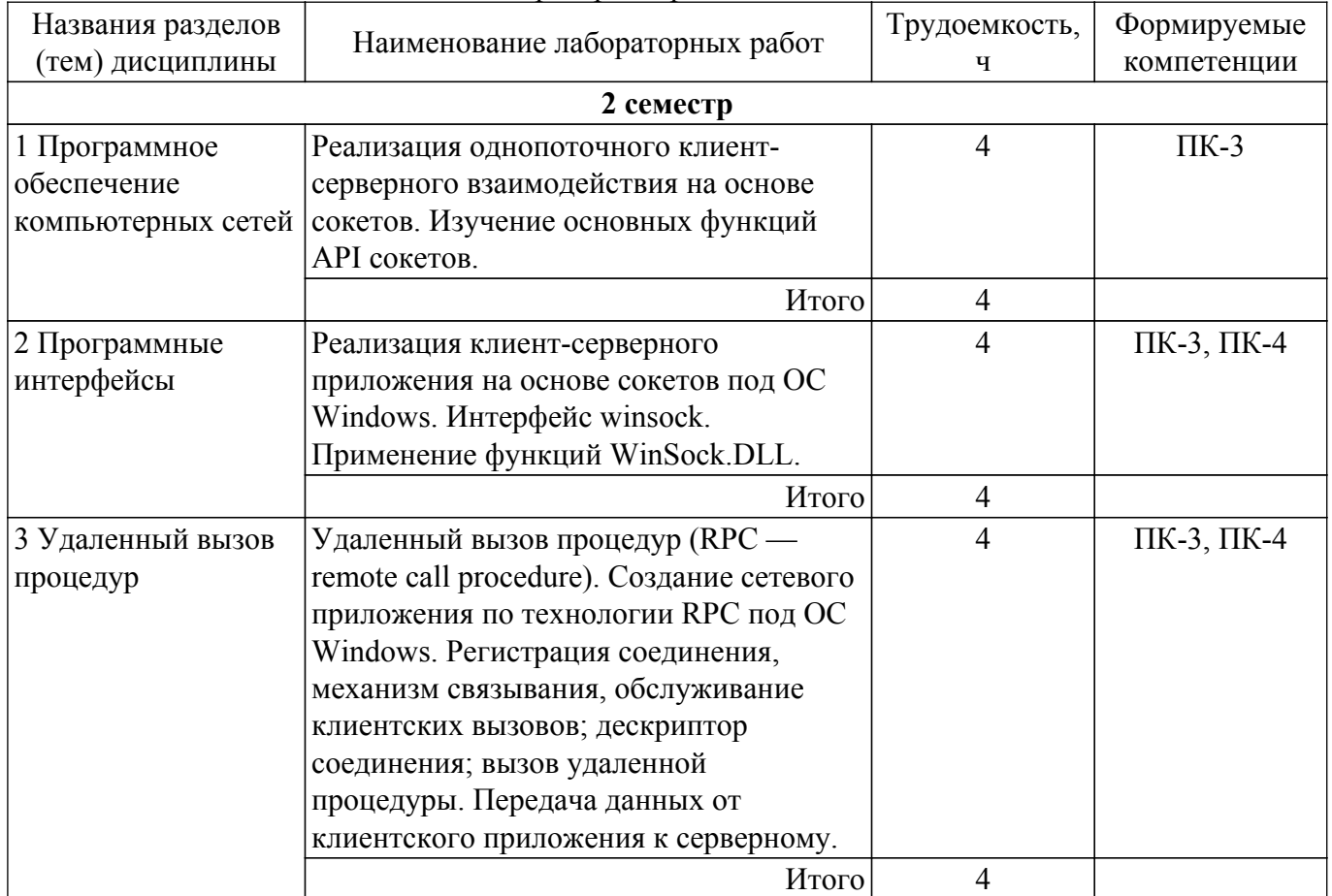

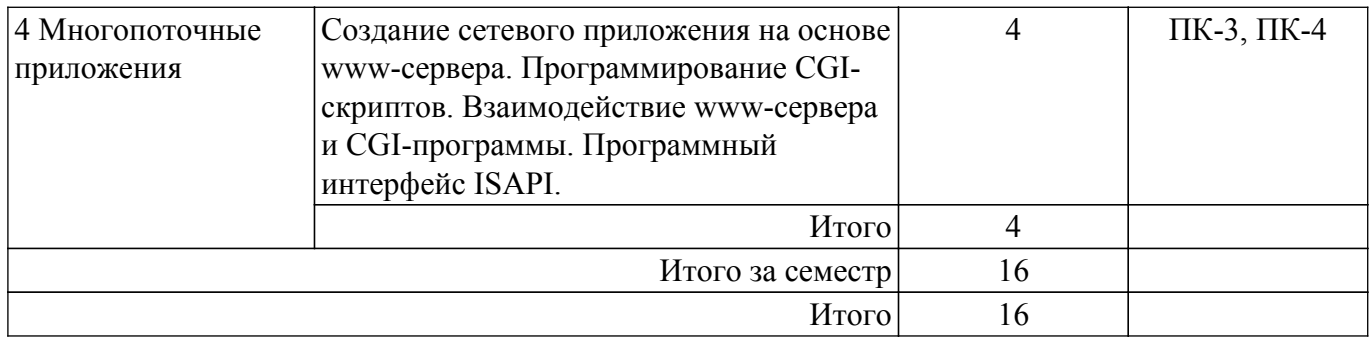

## **5.5. Курсовой проект / курсовая работа**

Не предусмотрено учебным планом

#### **5.6. Самостоятельная работа**

Виды самостоятельной работы, трудоемкость и формируемые компетенции представлены в таблице 5.6. Таблица 5.6 – Виды самостоятельной работы, трудоемкость и формируемые компетенции

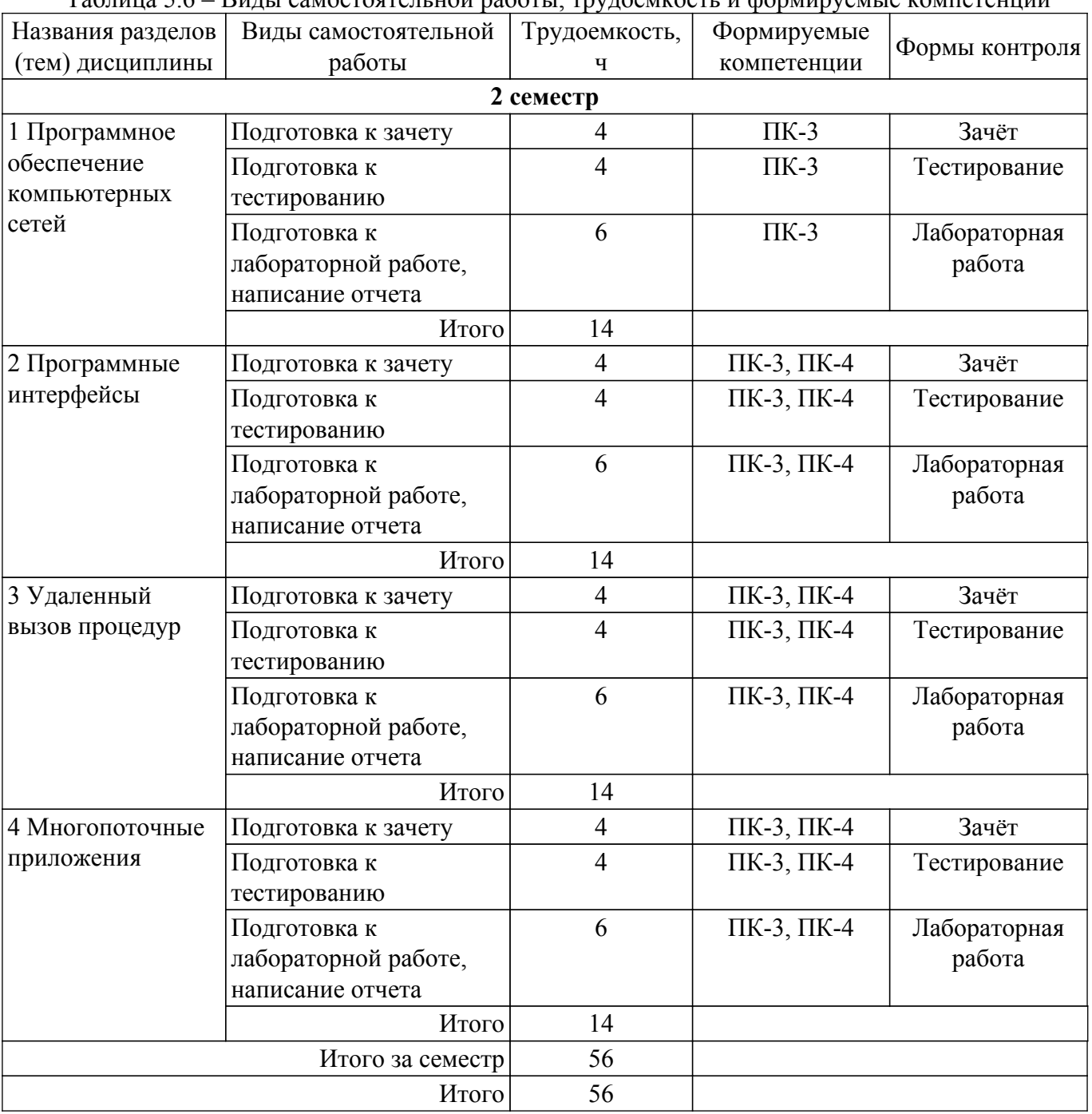

## **5.7. Соответствие компетенций, формируемых при изучении дисциплины, и видов учебной деятельности**

Соответствие компетенций, формируемых при изучении дисциплины, и видов учебной деятельности представлено в таблице 5.7.

Таблица 5.7 – Соответствие компетенций, формируемых при изучении дисциплины, и видов занятий

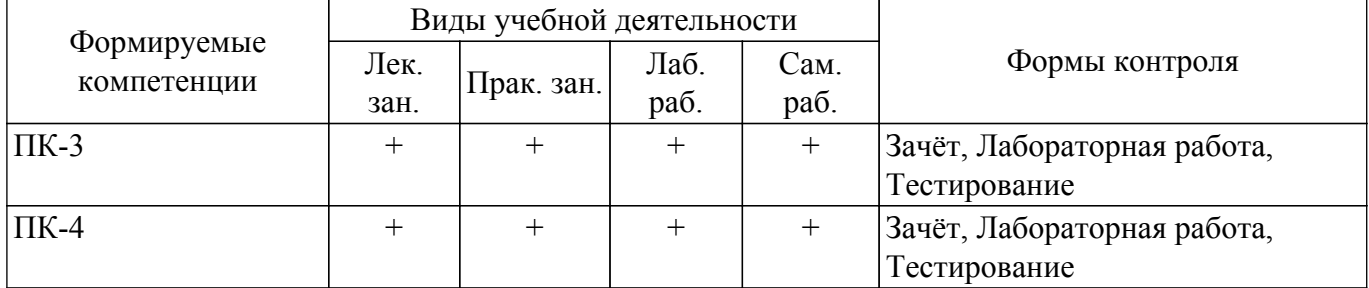

## **6. Рейтинговая система для оценки успеваемости обучающихся**

## **6.1. Балльные оценки для форм контроля**

Балльные оценки для форм контроля представлены в таблице 6.1. Таблица 6.1 – Балльные оценки

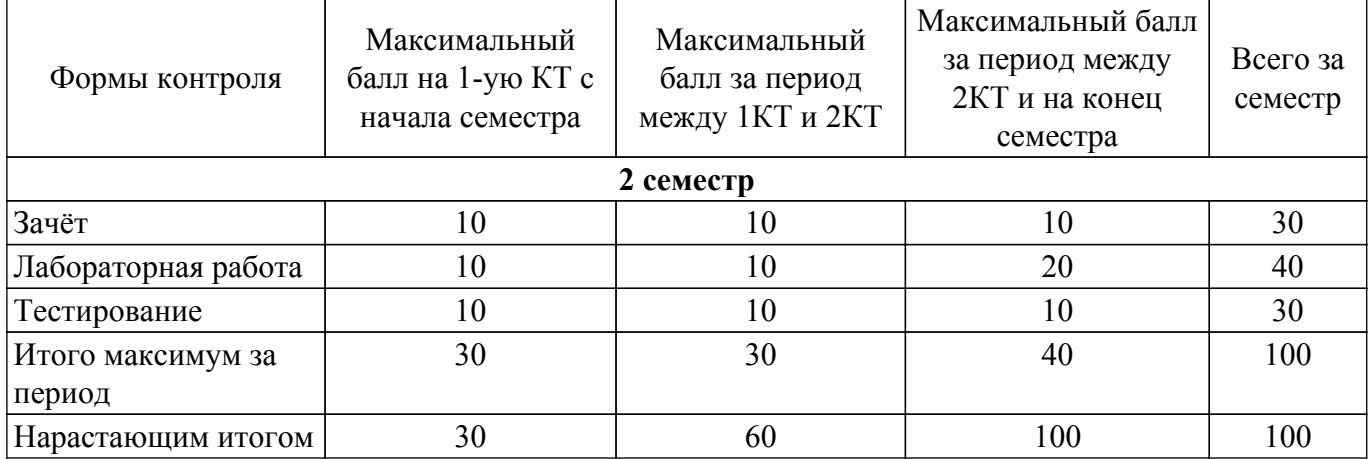

## **6.2. Пересчет баллов в оценки за текущий контроль**

Пересчет баллов в оценки за текущий контроль представлен в таблице 6.2. Таблица 6.2 – Пересчет баллов в оценки за текущий контроль

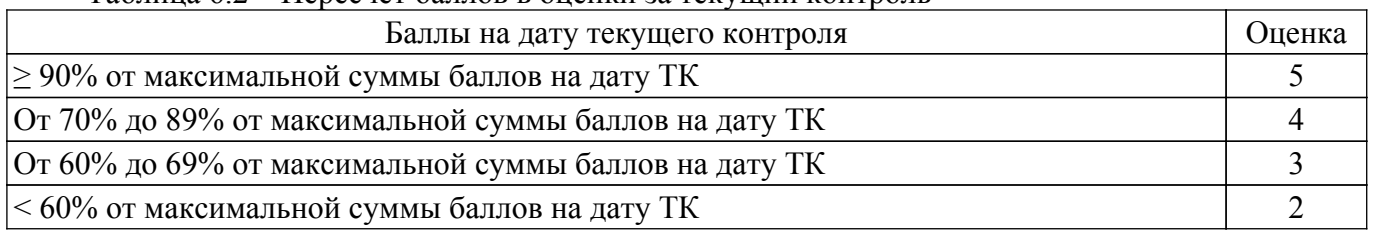

## **6.3. Пересчет суммы баллов в традиционную и международную оценку**

Пересчет суммы баллов в традиционную и международную оценку представлен в таблице 6.3.

Таблица 6.3 – Пересчет суммы баллов в традиционную и международную оценку

| Оценка                | Итоговая сумма баллов,<br>учитывает успешно сданный<br>экзамен | Оценка (ECTS)         |
|-----------------------|----------------------------------------------------------------|-----------------------|
| 5 (отлично) (зачтено) | $90 - 100$                                                     | А (отлично)           |
| 4 (хорошо) (зачтено)  | $85 - 89$                                                      | В (очень хорошо)      |
|                       | $75 - 84$                                                      | $C$ (хорошо)          |
|                       | $70 - 74$                                                      | D (удовлетворительно) |
|                       |                                                                |                       |

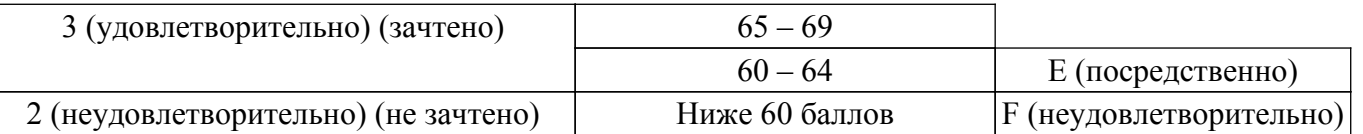

## **7. Учебно-методическое и информационное обеспечение дисциплины**

#### **7.1. Основная литература**

1. Разработка сетевых приложений: Учебное пособие / В. В. Кручинин - 2013. 120 с. [Электронный ресурс]: — Режим доступа: [https://edu.tusur.ru/publications/2835.](https://edu.tusur.ru/publications/2835)

#### **7.2. Дополнительная литература**

1. Технологии программирования: Учебное пособие / В. В. Кручинин - 2006. 271 с. [Электронный ресурс]: — Режим доступа: [https://edu.tusur.ru/publications/829.](https://edu.tusur.ru/publications/829)

2. Локальные компьютерные сети: Учебное пособие / Е. Ю. Агеев - 2012. 105 с. [Электронный ресурс]: — Режим доступа: [https://edu.tusur.ru/publications/2038.](https://edu.tusur.ru/publications/2038)

#### **7.3. Учебно-методические пособия**

#### **7.3.1. Обязательные учебно-методические пособия**

1. Разработка сетевых приложений: Руководство к организации самостоятельной работы / В. В. Кручинин - 2012. 79 с. [Электронный ресурс]: — Режим доступа: [https://edu.tusur.ru/publications/2844.](https://edu.tusur.ru/publications/2844)

2. Артюшенко, В. В. Компьютерные сети и телекоммуникации : учебно-методическое пособие / В. В. Артюшенко, А. В. Никулин. — Новосибирск : НГТУ, 2020. — 72 с. — ISBN 978-5-7782-4104-6. — Текст : электронный // Лань : электронно-библиотечная система [Электронный ресурс]: — Режим доступа:<https://e.lanbook.com/book/152244>.

#### **7.3.2. Учебно-методические пособия для лиц с ограниченными возможностями здоровья и инвалидов**

Учебно-методические материалы для самостоятельной и аудиторной работы обучающихся из числа лиц с ограниченными возможностями здоровья и инвалидов предоставляются в формах, адаптированных к ограничениям их здоровья и восприятия информации.

#### **Для лиц с нарушениями зрения:**

– в форме электронного документа;

– в печатной форме увеличенным шрифтом.

**Для лиц с нарушениями слуха:**

– в форме электронного документа;

– в печатной форме.

## **Для лиц с нарушениями опорно-двигательного аппарата:**

– в форме электронного документа;

– в печатной форме.

#### **7.4. Современные профессиональные базы данных и информационные справочные системы**

1. При изучении дисциплины рекомендуется обращаться к современным базам данных, информационно-справочным и поисковым системам, к которым у ТУСУРа открыт доступ: <https://lib.tusur.ru/ru/resursy/bazy-dannyh>.

2. CyberForum.ru - форум программистов и сисадминов [Электронный ресурс] : официальный сайт. — Режим доступа : <http://www.cyberforum.ru> - свободный.

#### **8. Материально-техническое и программное обеспечение дисциплины**

#### **8.1. Материально-техническое и программное обеспечение для лекционных занятий**

Для проведения занятий лекционного типа, групповых и индивидуальных консультаций, текущего контроля и промежуточной аттестации используется учебная аудитория с достаточным количеством посадочных мест для учебной группы, оборудованная доской и стандартной учебной мебелью. Имеются мультимедийное оборудование и учебно-наглядные пособия, обеспечивающие

тематические иллюстрации по лекционным разделам дисциплины.

#### **8.2. Материально-техническое и программное обеспечение для практических занятий**

Вычислительная лаборатория: учебная аудитория для проведения занятий практического типа, учебная аудитория для проведения занятий лабораторного типа, учебная аудитория для проведения занятий семинарского типа, помещение для курсового проектирования (выполнения курсовых работ); 634034, Томская область, г. Томск, Вершинина улица, д. 74, 201б ауд.

Описание имеющегося оборудования:

- Персональные компьютеры (16 шт.);
- Интерактивная доска «Smart-board» DViT  $(1 \text{ mr.})$ ;
- Мультимедийный проектор NEC (1 шт.);
- Комплект специализированной учебной мебели;
- Рабочее место преподавателя.
- Программное обеспечение:
- Adobe Acrobat Reader;
- DosBox 0.74, GNU GPLv2;
- Far Manager;
- Google Chrome;
- LibreOffice;
- Microsoft Visual Studio;
- STDU viewer 1.6.375;
- Virtual PC 2007;
- VirtualBox;
- WinDjView;
- Windows XP;
- Анализатор трафика Wireshark;

#### **8.3. Материально-техническое и программное обеспечение для лабораторных работ**

Вычислительная лаборатория: учебная аудитория для проведения занятий практического типа, учебная аудитория для проведения занятий лабораторного типа, учебная аудитория для проведения занятий семинарского типа, помещение для курсового проектирования (выполнения курсовых работ); 634034, Томская область, г. Томск, Вершинина улица, д. 74, 201б ауд.

Описание имеющегося оборудования:

- Персональные компьютеры (16 шт.);
- Интерактивная доска «Smart-board» DViT  $(1 \text{ mr.})$ ;
- Мультимедийный проектор NEC (1 шт.);
- Комплект специализированной учебной мебели;
- Рабочее место преподавателя.
- Программное обеспечение:
- Adobe Acrobat Reader;
- DosBox 0.74, GNU GPLv2;
- Far Manager;
- Google Chrome;
- LibreOffice;
- Microsoft Visual Studio;
- Oracle Database Express Edition 10g;
- STDU viewer 1.6.375;
- Virtual PC 2007;
- VirtualBox;
- WinDjView;
- Windows XP;
- Анализатор трафика Wireshark;

## **8.4. Материально-техническое и программное обеспечение для самостоятельной работы**

Для самостоятельной работы используются учебные аудитории (компьютерные классы), расположенные по адресам:

- 634050, Томская область, г. Томск, Ленина проспект, д. 40, 233 ауд.;

- 634045, Томская область, г. Томск, ул. Красноармейская, д. 146, 209 ауд.;

- 634034, Томская область, г. Томск, Вершинина улица, д. 47, 126 ауд.;

- 634034, Томская область, г. Томск, Вершинина улица, д. 74, 207 ауд.

Описание имеющегося оборудования:

- учебная мебель;

- компьютеры;

- компьютеры подключены к сети «Интернет» и обеспечивают доступ в электронную информационно-образовательную среду ТУСУРа.

Перечень программного обеспечения:

- Microsoft Windows;

- OpenOffice;

- Kaspersky Endpoint Security 10 для Windows;

 $-7$ -Zip;

- Google Chrome.

#### **8.5. Материально-техническое обеспечение дисциплины для лиц с ограниченными возможностями здоровья и инвалидов**

Освоение дисциплины лицами с ограниченными возможностями здоровья и инвалидами осуществляется с использованием средств обучения общего и специального назначения.

При занятиях с обучающимися с **нарушениями слуха** предусмотрено использование звукоусиливающей аппаратуры, мультимедийных средств и других технических средств приема/передачи учебной информации в доступных формах, мобильной системы преподавания для обучающихся с инвалидностью, портативной индукционной системы. Учебная аудитория, в которой занимаются обучающиеся с нарушением слуха, оборудована компьютерной техникой, аудиотехникой, видеотехникой, электронной доской, мультимедийной системой.

При занятиях с обучающимися с **нарушениями зрения** предусмотрено использование в лекционных и учебных аудиториях возможности просмотра удаленных объектов (например, текста на доске или слайда на экране) при помощи видеоувеличителей для комфортного просмотра.

При занятиях с обучающимися с **нарушениями опорно-двигательного аппарата** используются альтернативные устройства ввода информации и другие технические средства приема/передачи учебной информации в доступных формах, мобильной системы обучения для людей с инвалидностью.

#### **9. Оценочные материалы и методические рекомендации по организации изучения дисциплины**

#### **9.1. Содержание оценочных материалов для текущего контроля и промежуточной аттестации**

Для оценки степени сформированности и уровня освоения закрепленных за дисциплиной компетенций используются оценочные материалы, представленные в таблице 9.1.

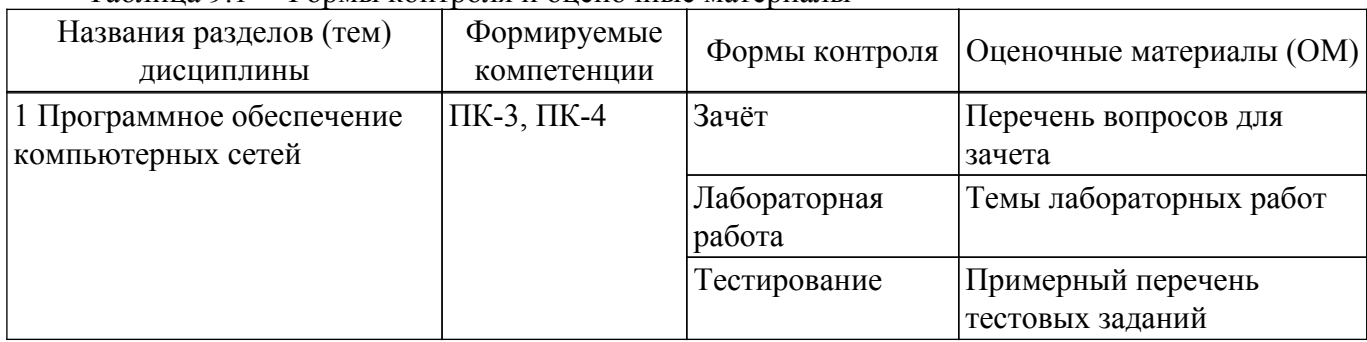

Таблица 9.1 – Формы контроля и оценочные материалы

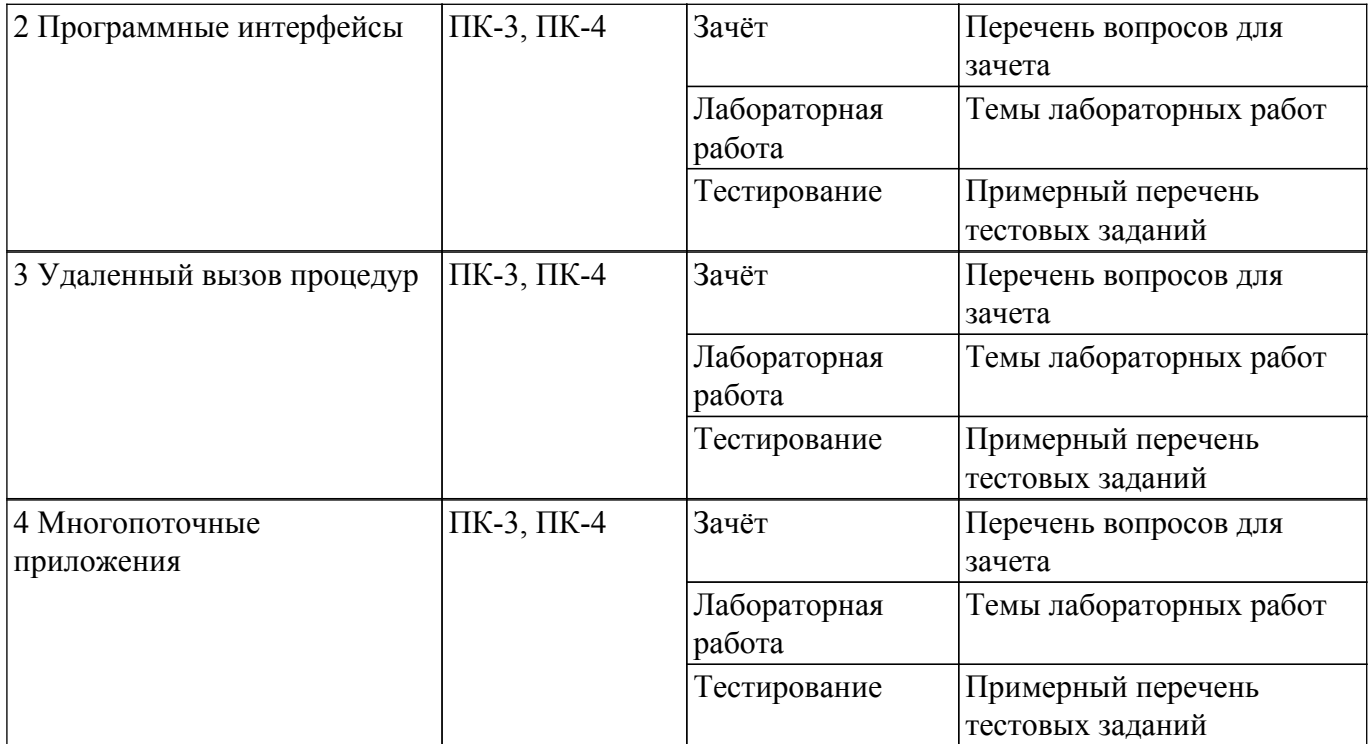

Шкала оценки сформированности отдельных планируемых результатов обучения по дисциплине приведена в таблице 9.2.

Таблица 9.2 – Шкала оценки сформированности планируемых результатов обучения по дисциплине

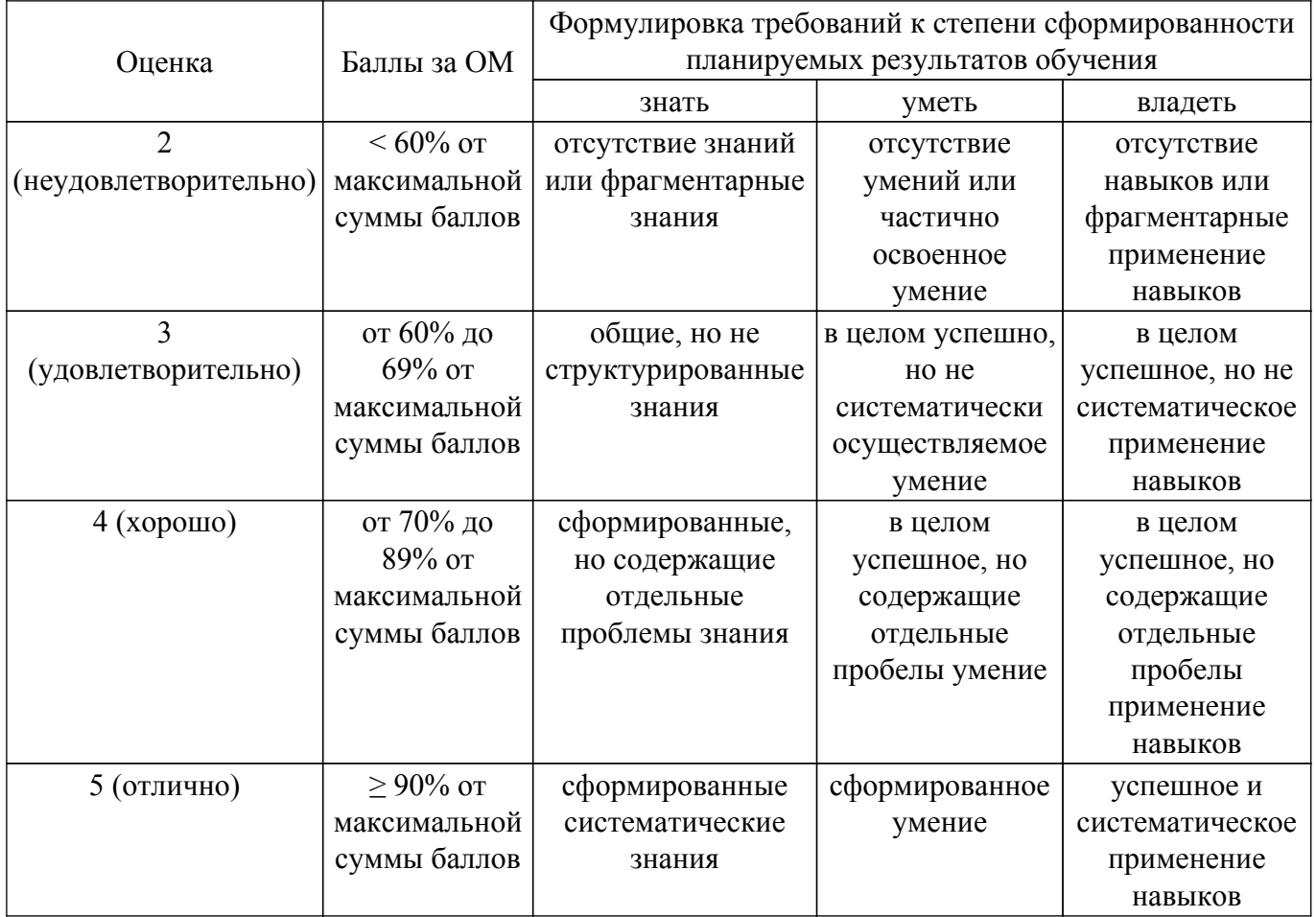

Шкала комплексной оценки сформированности компетенций приведена в таблице 9.3. Таблица 9.3 – Шкала комплексной оценки сформированности компетенций

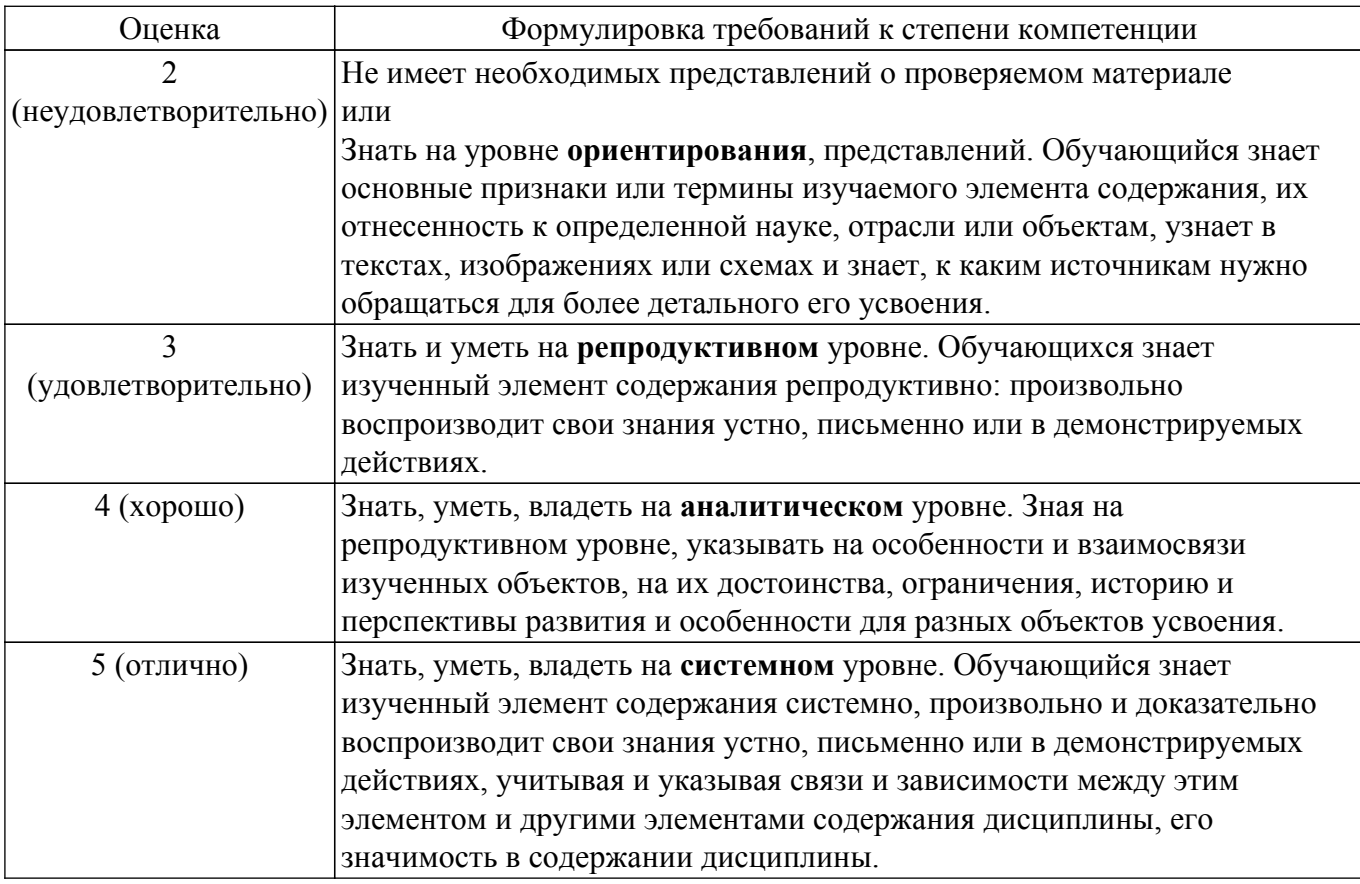

## 9.1.1. Примерный перечень тестовых заданий

- 1. Сеть, в которой каждый компьютер может быть администратором и пользователем одновременно, как называется?
	- а) одноранговой сетью
	- b) многофункциональной сетью
	- с)однофункциональной сетью
	- d) многоранговой сетью
- 2. IP-адреса относятся к какому виду адресов?
	- а) символьного адреса
	- **b**) аппаратного адреса
	- с) составленного числового адреса
	- d) системе доменных имен
- 3. Топология, в которой данные могут передаваться лишь в одном направлении, от одного компьютера к другому, соседнего ему, как называется?
	- а) ячейковою
	- **b**) общей шиной
	- с) звездной
	- d) кольцевой
- 4. Граф, вершинами которого являются узлы сети, а ребрами связки между ними, как называется?
	- а) модуляцией
	- **b**) топологией
	- с) технологией
	- d) каналом связи
- 5. Как определяется сетевой домен?
	- а) часть адреса, определяющая адрес компьютера пользователя в сети
	- b) название программы, для осуществления связи между компьютерами
	- с) название устройства, осуществляющего связь между компьютерами
	- d) единица скорости информационного обмена
- 6. Адрес сетевого адаптера относится к какому из типов адресов?
	- а) составленный числовой адрес
- b) символьный адрес
- с) аппаратный адрес
- d) IP-адрес
- е) МАС-адрес
- 7. Какое из следующих устройств, принимая решение о дальнейшем перемещении пакета, исходит из информации о доступности канала и степенях его загрузки?
	- а) мост
	- **b**) повторитель
	- с) маршрутизатор
	- d) сетевой алаптер
- 8. Какой уровень является первым уровнем модели OSI?
	- а) канальный
	- **b**) физический
	- с) сетевой
	- d) сеансовый
- 9. Разбитие физического уровня на подуровне позволяет реализовать какие функции?
	- а) сравнительно недорогой доступ к высшим сетевым уровням
	- b) использовать локальные сети с разными типами физической среды передачи
	- с) независимые от дополнений интерфейсы
	- d) составление числового адреса
- 10. Какой вид траффика наиболее критичен к задержкам?
	- а) текстовый
	- b) голосовой в реальном режиме
	- с) мультимедийный
	- d) графический
- 11. Что такое модуляция?

а) изменение одного или нескольких параметров несущей, например, амплитуды, для представления данных, которые передаются

- b) использование одной полосы частот для передачи нескольких сигналов
- с) передача импульсов постоянного тока по медным проводникам
- 12. Ethernet как метод доступа к каналу использует какой тип доступа к сети? а) передачу маркера
	- b) контроль несущей с выявлением коллизий
	- с) непрерывный запрос на повторение передачи
- 13. Почкему непосредственная передача данных между двумя отдаленными компьютерами невозможна без использования функций модема?
	- а) постоянный ток неэффективно передается по медным проводникам;

b) через интерфейс компьютера данные передаются в цифровой форме, а между телефонными узлами в аналоговой

- с) данные поступают от компьютера в виде тоновых сигналов, а не импульсов
- 14. Что определяет преимущество низкоорбитальных спутников при двунаправленной связи?
	- а) размещение станций на Земле
	- b) энергия, необходимая для доступа
	- с) погода
	- d) защищенность от солнечных вспышек
- 15. Как определяется сетевой адаптер?
	- а) специальная программа, через которую осуществляется связь нескольких компьютеров

b) специальное аппаратное средство для эффективного взаимодействия персональных компьютеров сети

- с) специальная система управления сетевыми ресурсами общего доступа
- d) система обмена информацией между компьютерами по локальным сетям
- 16. Технология локальной сети Ethernet поддерживает логическую топологию, какую?
	- а) кольцевую
	- **b**) шинную
	- с) звезду
- 17. Какая из характеристик есть ключевой для сети FDDI?
	- а) скорость передачи данных 10 Мбит/с
- b) способность самовосстановиться
- с) способность создавать кольцо
- d) стандартизация IEEE
- 18. В компьютерной сети Интернет транспортный протокол ТСР обеспечивает какую роль? а) передачу информации по заданному адресу
	- b) способ передачи информации по заданному адресу
	- с) получение почтовых сообщений
	- d) передачу почтовых сообщений
- 19. Какие физические среды можно использовать для построения сети Gigabit Ethernet?
	- а) три типа мелного кабеля
	- b) четыре типа оптоволоконного кабеля
	- с) два типа оптоволоконного кабеля и два типа медного кабеля
	- d) два типа медного кабеля и три типа оптоволоконного кабеля
- 20. Каким из стандартов IEEE документируется Технология Ethernet?
	- a)  $802.2$
	- b)  $802.3$
	- c)  $802.4$
	- d)  $802.5$

## 9.1.2. Перечень вопросов для зачета

- 1. Компьютерные сети. Многомашинные комплексы, стандартные интерфейсы, протоколы и пакеты для связи компьютеров.
- 2. Распределенные системы. Коммутация. Мультиплексирование. Эталонная модель взаимосвязи открытых сетей. Источники стандартов вычислительных сетей.
- 3. Протокол. Интерфейс. Адресация компьютеров. Стек коммуникационных протоколов. Пакет. Инкапсуляция сообщений и наслоение протоколов. Основные протоколы транспортного уровня UDP и TCP. Основные службы TCP/IP. Порт.
- 4. Модель клиент/сервер. Операционные системы. Серверное программное обеспечение. Клиентское программное обеспечение.
- 5. Сокеты: основные понятия, основные функции API сокетов. Простейшая реализация модели однопоточного клиент/серверного приложения на основе сокетов. Описание АРІ $winsock2$
- 6. Каналы (Pipes): создание каналов; создание соединения с помощью именованных каналов; передача данных по именованному каналу.
- 7. Удаленный вызов процедур (RPC remote call procedure). RPC для открытых систем RPC для Windows: подготовка сервера к соединению: обслуживание клиентских вызовов: соединение клиента с сервером; создание дескриптора соединения; вызов удаленной процедуры; нахождение серверной программы; передача параметров от клиентского приложения серверному.
- 8. Сетевое приложение на основе RPC Windows: определение интерфейса; генерация UUID; IDL файл; файл конфигурации; генерация файла заглушки; клиентское приложение; серверное приложение; завершение работы сервера.
- 9. Многопоточные приложения. Процессы. Потоки (Thread), синхронизация потоков: атомарный доступ; критические секции; синхронизация потоков в системном режиме.
- 10. События (Events): ожидаемые таймеры, семафоры, мьютексы. Пулы потоков: очередь асинхронных вызов функций; использование порта завершения ввода/вывода; пример организации пула потоков.

## 9.1.3. Темы лабораторных работ

- 1. Реализация однопоточного клиент-серверного взаимодействия на основе сокетов. Изучение основных функций АРІ сокетов.
- 2. Реализация клиент-серверного приложения на основе сокетов под ОС Windows. Интерфейс winsock. Применение функций WinSock.DLL.
- 3. Удаленный вызов процедур (RPC remote call procedure). Создание сетевого приложения по технологии RPC под ОС Windows. Регистрация соединения, механизм связывания, обслуживание клиентских вызовов; дескриптор соединения; вызов удаленной процедуры. Передача данных от клиентского приложения к серверному.

4. Создание сетевого приложения на основе www-сервера. Программирование CGIскриптов. Взаимодействие www-сервера и CGI-программы. Программный интерфейс ISAPI.

#### **9.2. Методические рекомендации**

Учебный материал излагается в форме, предполагающей самостоятельное мышление студентов, самообразование. При этом самостоятельная работа студентов играет решающую роль в ходе всего учебного процесса.

Начать изучение дисциплины необходимо со знакомства с рабочей программой, списком учебно-методического и программного обеспечения. Самостоятельная работа студента включает работу с учебными материалами, выполнение контрольных мероприятий, предусмотренных учебным планом.

В процессе изучения дисциплины для лучшего освоения материала необходимо регулярно обращаться к рекомендуемой литературе и источникам, указанным в учебных материалах; пользоваться через кабинет студента на сайте Университета образовательными ресурсами электронно-библиотечной системы, а также общедоступными интернет-порталами, содержащими научно-популярные и специализированные материалы, посвященные различным аспектам учебной дисциплины.

При самостоятельном изучении тем следуйте рекомендациям:

– чтение или просмотр материала осуществляйте со скоростью, достаточной для индивидуального понимания и освоения материала, выделяя основные идеи; на основании изученного составить тезисы. Освоив материал, попытаться соотнести теорию с примерами из практики;

– если в тексте встречаются незнакомые или малознакомые термины, следует выяснить их значение для понимания дальнейшего материала;

– осмысливайте прочитанное и изученное, отвечайте на предложенные вопросы.

Студенты могут получать индивидуальные консультации, в т.ч. с использованием средств телекоммуникации.

По дисциплине могут проводиться дополнительные занятия, в т.ч. в форме вебинаров. Расписание вебинаров и записи вебинаров публикуются в электронном курсе / электронном журнале по дисциплине.

#### **9.3. Требования к оценочным материалам для лиц с ограниченными возможностями здоровья и инвалидов**

Для лиц с ограниченными возможностями здоровья и инвалидов предусмотрены дополнительные оценочные материалы, перечень которых указан в таблице 9.2.

Таблица 9.2 – Дополнительные материалы оценивания для лиц с ограниченными возможностями здоровья и инвалидов

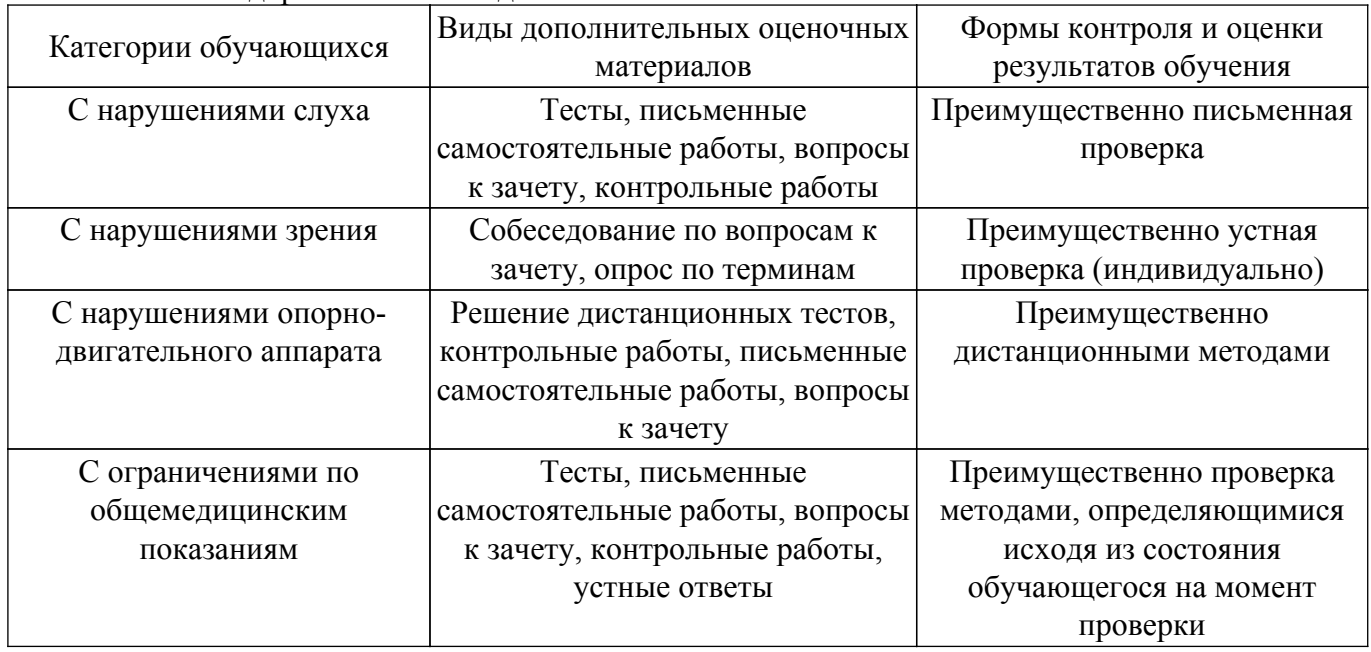

#### **9.4. Методические рекомендации по оценочным материалам для лиц с ограниченными возможностями здоровья и инвалидов**

Для лиц с ограниченными возможностями здоровья и инвалидов предусматривается доступная форма предоставления заданий оценочных средств, а именно:

– в печатной форме;

- в печатной форме с увеличенным шрифтом;
- в форме электронного документа;
- методом чтения ассистентом задания вслух;
- предоставление задания с использованием сурдоперевода.

Лицам с ограниченными возможностями здоровья и инвалидам увеличивается время на подготовку ответов на контрольные вопросы. Для таких обучающихся предусматривается доступная форма предоставления ответов на задания, а именно:

- письменно на бумаге;
- набор ответов на компьютере;
- набор ответов с использованием услуг ассистента;
- представление ответов устно.

Процедура оценивания результатов обучения лиц с ограниченными возможностями здоровья и инвалидов по дисциплине предусматривает предоставление информации в формах, адаптированных к ограничениям их здоровья и восприятия информации:

#### **Для лиц с нарушениями зрения:**

– в форме электронного документа;

– в печатной форме увеличенным шрифтом.

#### **Для лиц с нарушениями слуха:**

– в форме электронного документа;

– в печатной форме.

## **Для лиц с нарушениями опорно-двигательного аппарата:**

– в форме электронного документа;

– в печатной форме.

При необходимости для лиц с ограниченными возможностями здоровья и инвалидов процедура оценивания результатов обучения может проводиться в несколько этапов.

## **ЛИСТ СОГЛАСОВАНИЯ**

Рассмотрена и одобрена на заседании кафедры ПрЭ протокол № 15 от «28 » 10 2021 г. протокол № 15 от «<u>28 » 10 2021</u> г.

# **СОГЛАСОВАНО:**

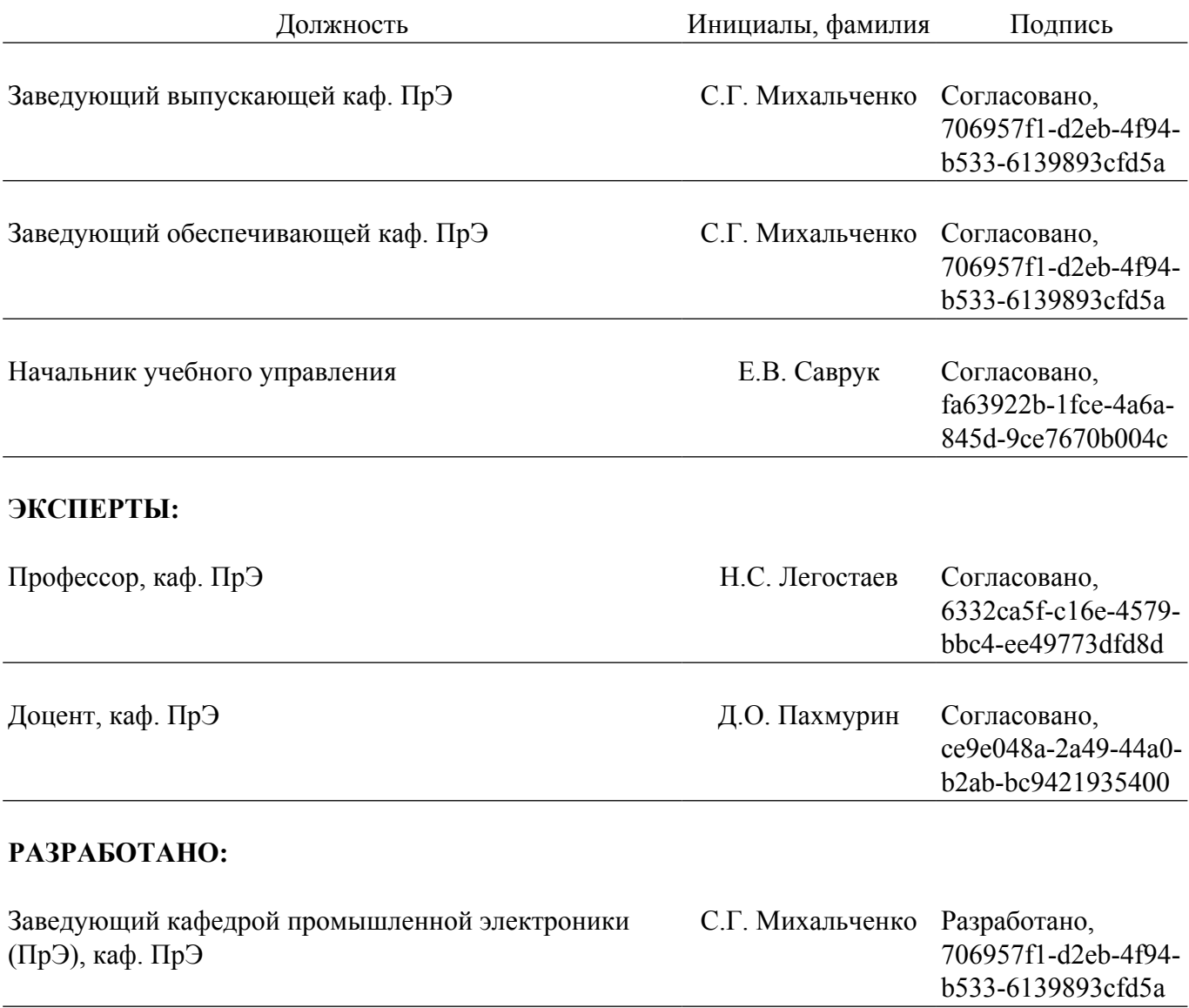